## 知 防火墙IRF切换后OSPF缺省路由异常

[IRF](https://zhiliao.h3c.com/questions/catesDis/243) [OSPF](https://zhiliao.h3c.com/questions/catesDis/46) **[柳志翔](https://zhiliao.h3c.com/User/other/191216)** 2022-05-31 发表

组网及说明

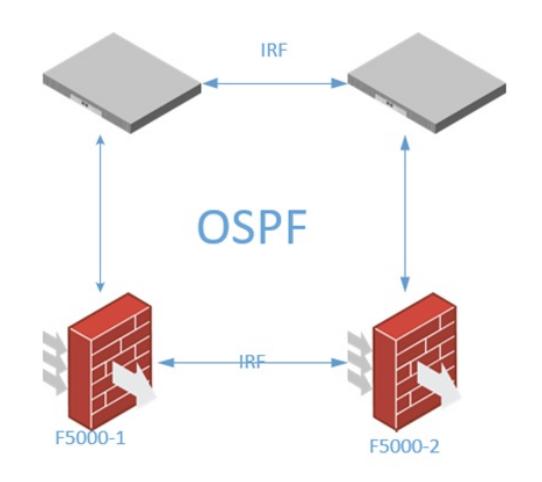

问题描述

防火墙在IRF模拟切换时,第一次reboot slot 1 正常,第二次reboot slot 2正常,然后再次reboot slot 1 操作后OSPF缺省路由进入inactive状态

在OSPF路由故障时,查看OSPF邻居是否正常,OSPF中的LSDB是否正常。 <H5000>display ospf peer OSPF Process 1 with Router ID 10.48.248.3 Neighbor Brief Information Area: 0.0.0.0 Router ID Address Pri Dead-Time State Interface 10.48.248.1 10.48.247.5 1 3 Full/BDR Reth1.2 10.48.248.2 10.48.247.9 1 3 Full/BDR Reth1.3 OSPF的LSDB 的ASE路由也存在 <H5000>display ospf lsdb ase OSPF Process 1 with Router ID 10.48.248.3 Link State Database Type : External LS ID : 0.0.0.0 Adv Rtr : 10.48.248.1 LS age : 1692 Len : 36 Options : E Seq# : 8000002e Checksum : 0xf37b Net Mask : 0.0.0.0 TOS 0 Metric: 1 E Type : 2 Forwarding Address : 0.0.0.0 Tag  $: 1$ 查看IRF状态 <H5000>display irf MemberID Role Priority CPU-Mac Description 1 Standby 32 bc22-47fe-XXXX --- \*+2 Master 1 bc22-47fe-XXXX ---

过程分析

## 解决方法

设备倒换后在短时间收到相同的LSA,默认1S内收到的就会丢弃,导致路由不生效。 将OSPF LSA重复到达的最小时间间隔配置的调小一点:

lsa-arrival-interval命令用来配置OSPF LSA重复到达的最小时间间隔。

【缺省情况】 OSPF LSA重复到达的最小时间间隔为1000毫秒。

【参数】

interval: OSPF LSA重复到达的最小时间间隔,取值范围为0~60000,单位为毫秒。

如果在interval的时间间隔内又收到一条LSA类型、LS ID、生成路由器ID均相同的LSA则直接丢弃,这 样就可以抑制网络频繁变化可能导致的带宽资源和路由器资源被过多占用的问题。 建议interval小于或 等于lsa-generation-interval命令所配置的minimum-interval。